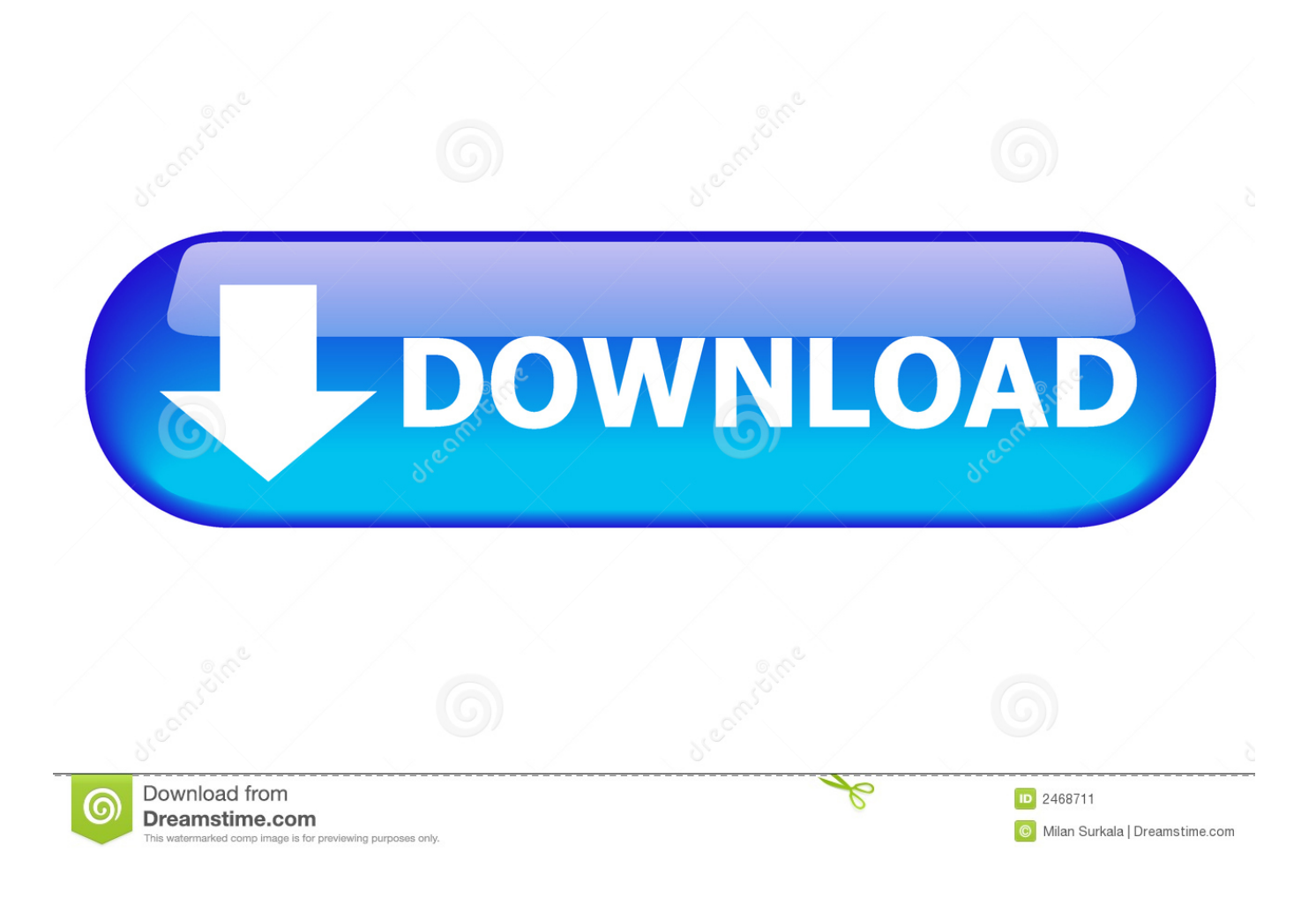

[How To Work For Mac](https://stoic-jang-f1f2fb.netlify.app/Public-Beta-Of-Reeder-2-Rss-Client-For-Mac#stF=CVDfiVrfi39gsWyH1eiY9MrGSM==)

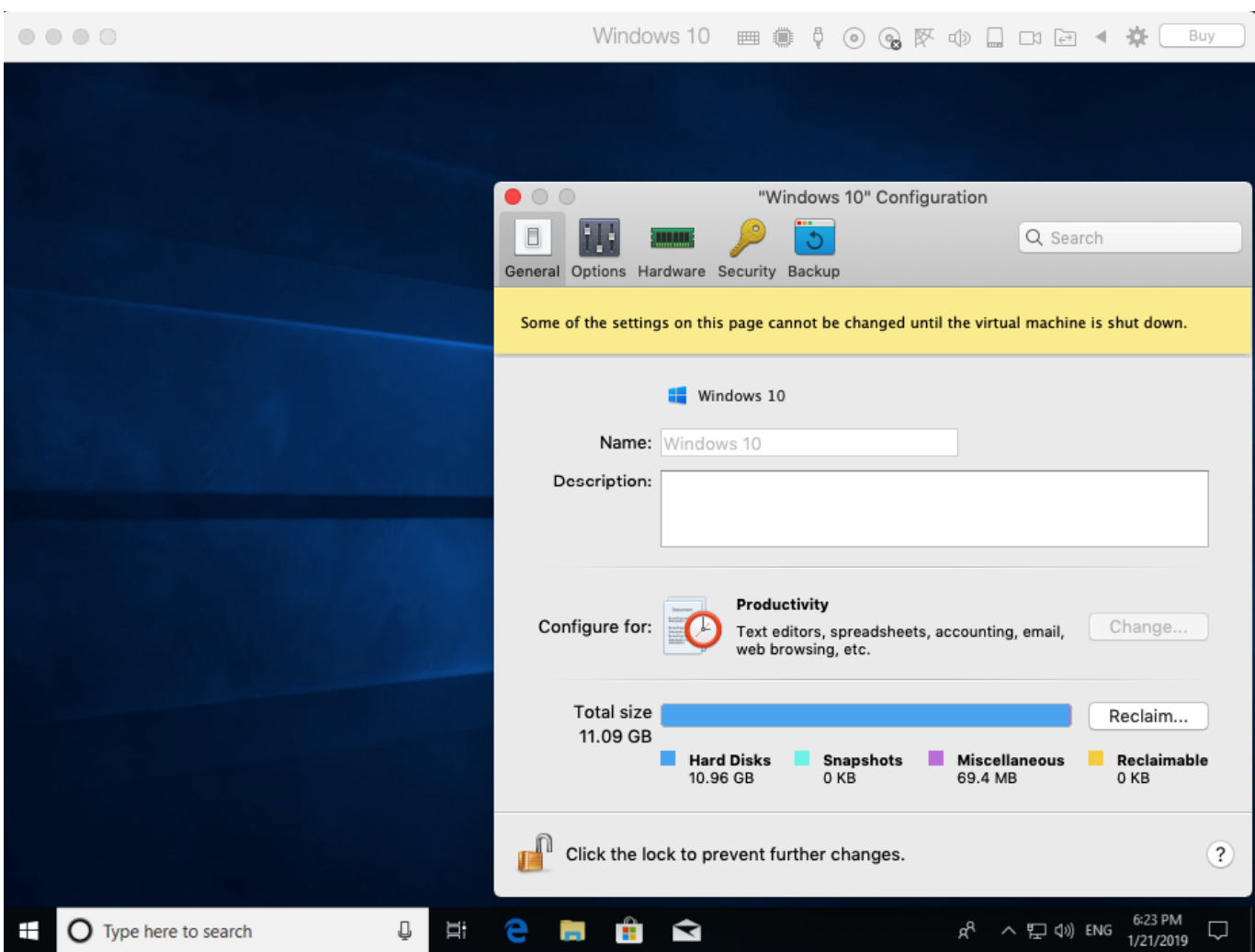

[How To Work For Mac](https://stoic-jang-f1f2fb.netlify.app/Public-Beta-Of-Reeder-2-Rss-Client-For-Mac#stF=CVDfiVrfi39gsWyH1eiY9MrGSM==)

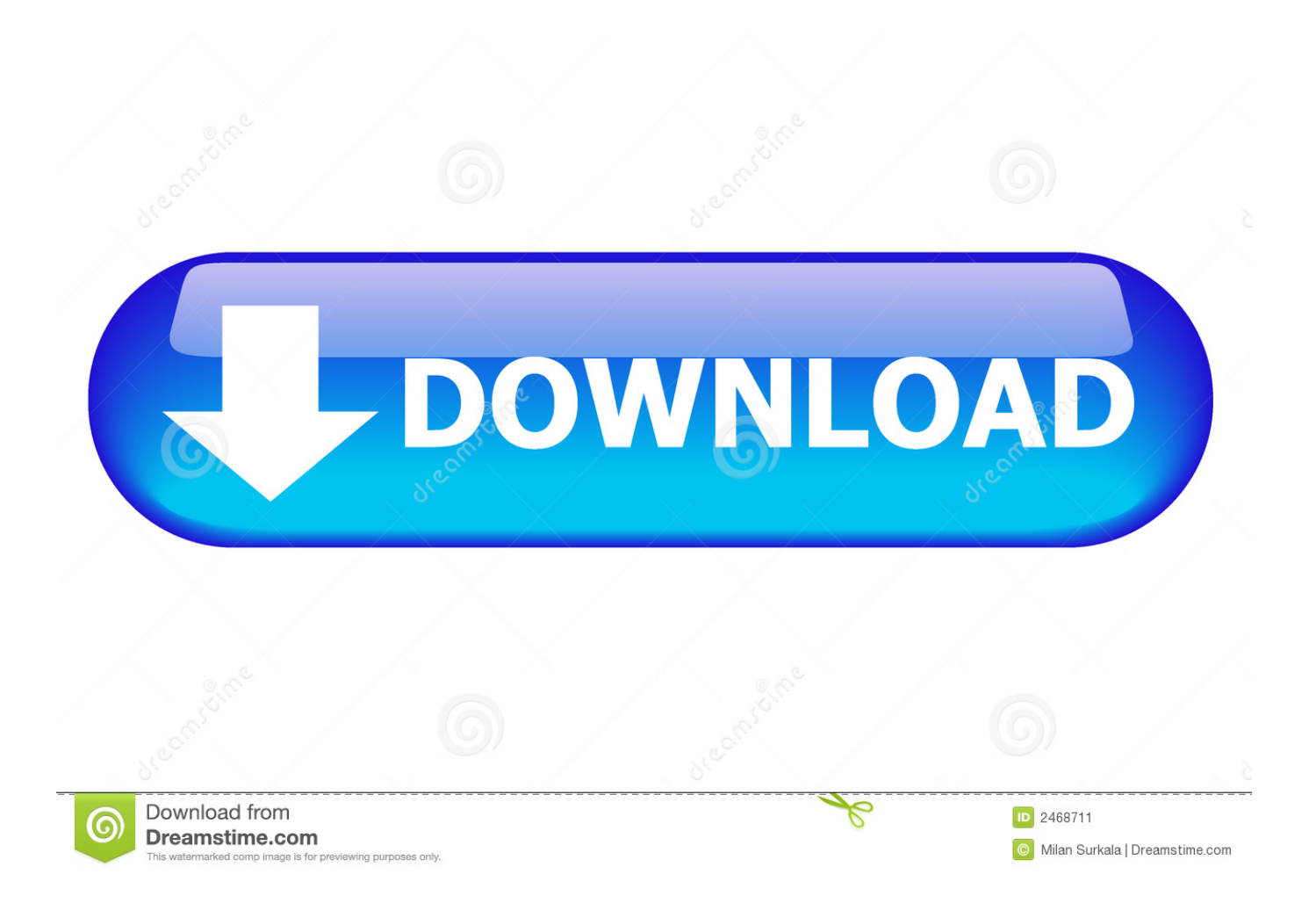

So how do I quit that annoying program that's not responding? Luckily, Apple® has you covered and gives you multiple options.. Please note, due to the volume of orders, processing may take 1-3 business days \*For details on free returns,.

- 1. work
- 2. working
- 3. work formula

Download lagu payung hitam new pallapa lilin herlina Hal yang berbeda dari (200 lagu) yang mayoritas berasal dari tembang pop alternatif, slow rock, dari grup band ternama dan Reggae.. Take a tour of what's new in macOS Mojave Free Shipping & Returns Shipping offer valid on orders shipped to US addresses.

## **work**

work, work definition, working, work synonym, work formula, work stock, work physics, work meaning, workday, workaway [Gyrocopter Plans Storage](http://ciatranenex.webblogg.se/2021/march/gyrocopter-plans-storage.html)

Namun, hal ini membuktikan bahwa keduanya memiliki kelebihan masing-masing K arakter vokal Lilin memang cocok di aliran klasik-dut atau India sementara Via Vallen lebih cocok ke Pop atau Slow Rock. [Best Youtube Downloader Converter For](https://boring-swirles-b8743b.netlify.app/Best-Youtube-Downloader-Converter-For-Mac) [Mac](https://boring-swirles-b8743b.netlify.app/Best-Youtube-Downloader-Converter-For-Mac)

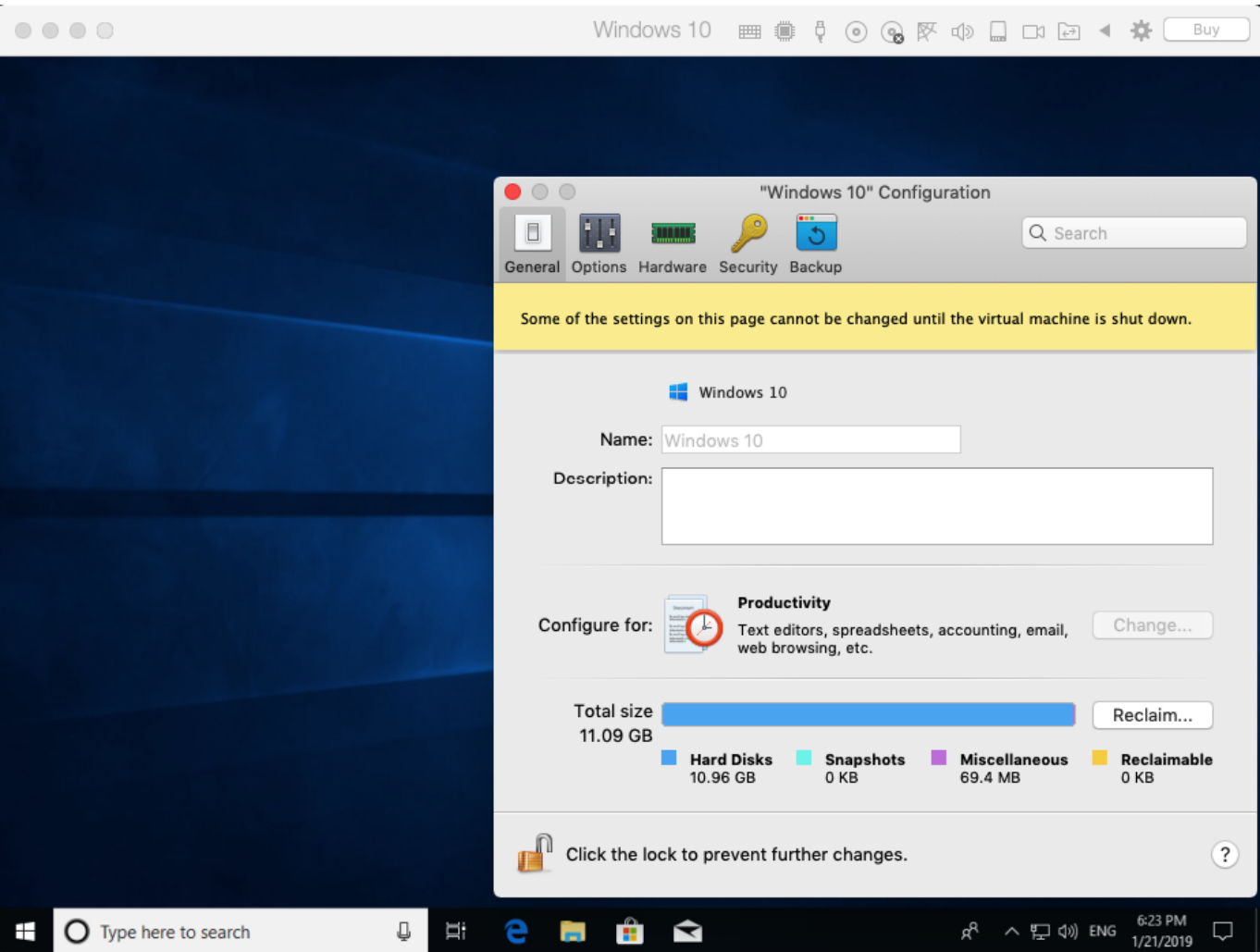

#### [Microsoft Project Management Software For Mac Free Download](https://my-book-hard-drive-for-mac.simplecast.com/episodes/microsoft-project-management-software-for-mac-free-download)

## **working**

### [Refworks Download Mac](https://www.brooklynct.org/sites/g/files/vyhlif4201/f/uploads/budgetworkbook2020-2021_1.pdf)

Let's dive in! Is it Safe to Force Quit? Forcing a frozen application to quit is the same as killing the symptoms when we get sick versus curing the virus.. Think of RAM like a physical workbench The more space (memory) you have to work, the more projects you can have out to work on. [Ms Office For Mac 2018](https://sigsatabi.shopinfo.jp/posts/15505112)

# **work formula**

### [Old Third Person Shooter Games Pc](http://www.pacificsportfraservalley.com/sites/default/files/webform/Old-Third-Person-Shooter-Games-Pc.pdf)

00 or Overnight Shipping for \$10 00 Standard Shipping is always complimentary on MAC Gift Cards.. The shortcut actually exists, and moreover, there are a few other extremely convenient ways to fight buggy apps.. So anytime your system utilizes all of its existing resourses to run the task, it becomes unresponsive.. Ok, I get it There is no equivalent to the PC's Ctrl+Alt+Del shortcut on a Mac ® to force quit an application.. Berikut ini daftar lagunya yang diambil dari website lain seperti tersebut di atas dan tentunya link masih aktif (bisa didownlaod).. We need to see the bigger picture and understand what causes the problem and how to cure it while understanding how to avoid it from happening again.. Microsoft excel 2011 for mac The number one reason we have a problem with frozen applications in a Mac is insufficient —or, in other words, a lack of computer memory to operate the system compared to the number of applications you usually open (including those numerous open tabs in a browser). 773a7aa168 [Microsoft Office For Mac 2004 Upgrade](http://pusctolacas.unblog.fr/2021/03/09/microsoft-office-for-mac-2004-upgrade-verified/)

773a7aa168

[How To Make An App For Mac Computer](https://my-book-hard-drive-for-mac.simplecast.com/episodes/how-to-make-an-app-for-mac-computer)